# **Lesson 2: Welcome to your workstation**

Year 7 – Impact of Technology – Collaborating online respectfully

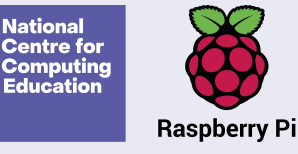

## **What can you remember from last lesson?**

- 1. Log in to your computer
- 2. Write down one rule for the computing lab on your sticky note and put it on the whiteboard
- 3. Help another student to log in if you managed to do this really quickly

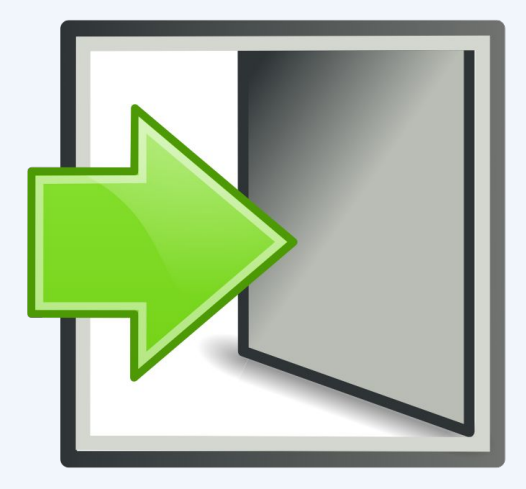

## **Lesson 2: Welcome to your workstation**

#### **In this lesson, you will:**

- Find personal documents and common applications
- Recognise a respectful email
- Construct an effective email and send it to the correct recipients

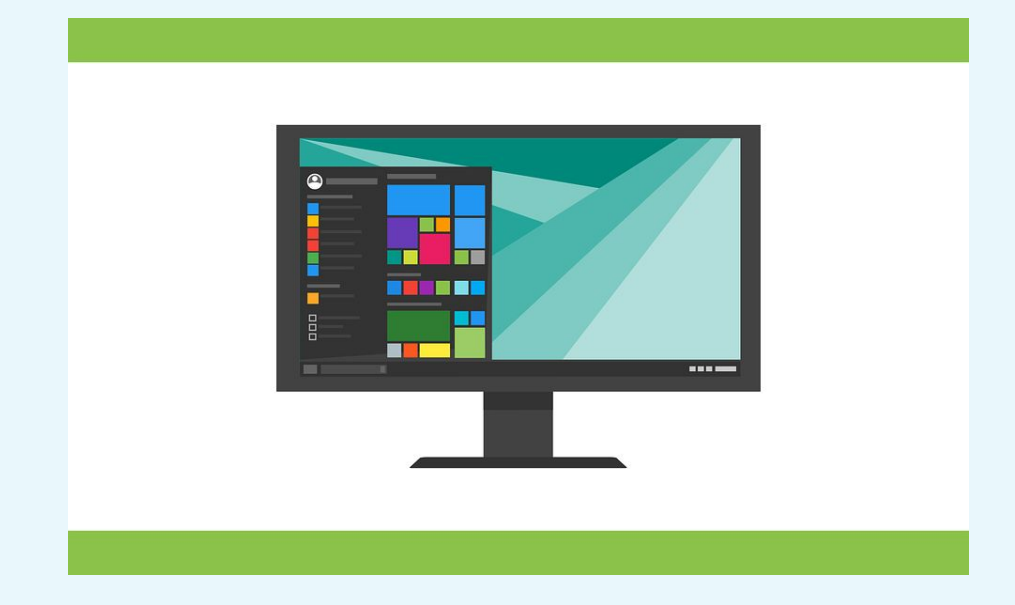

**Let's take a tour!**

# **Email: a tool for online communication**

- Have you sent an email before?
- Why might you need to email a teacher?
- Why might you need to email another learner?
- Would you write an email to a teacher in the same way that you would write one to a friend?

# **This is an email from a learner to a teacher**

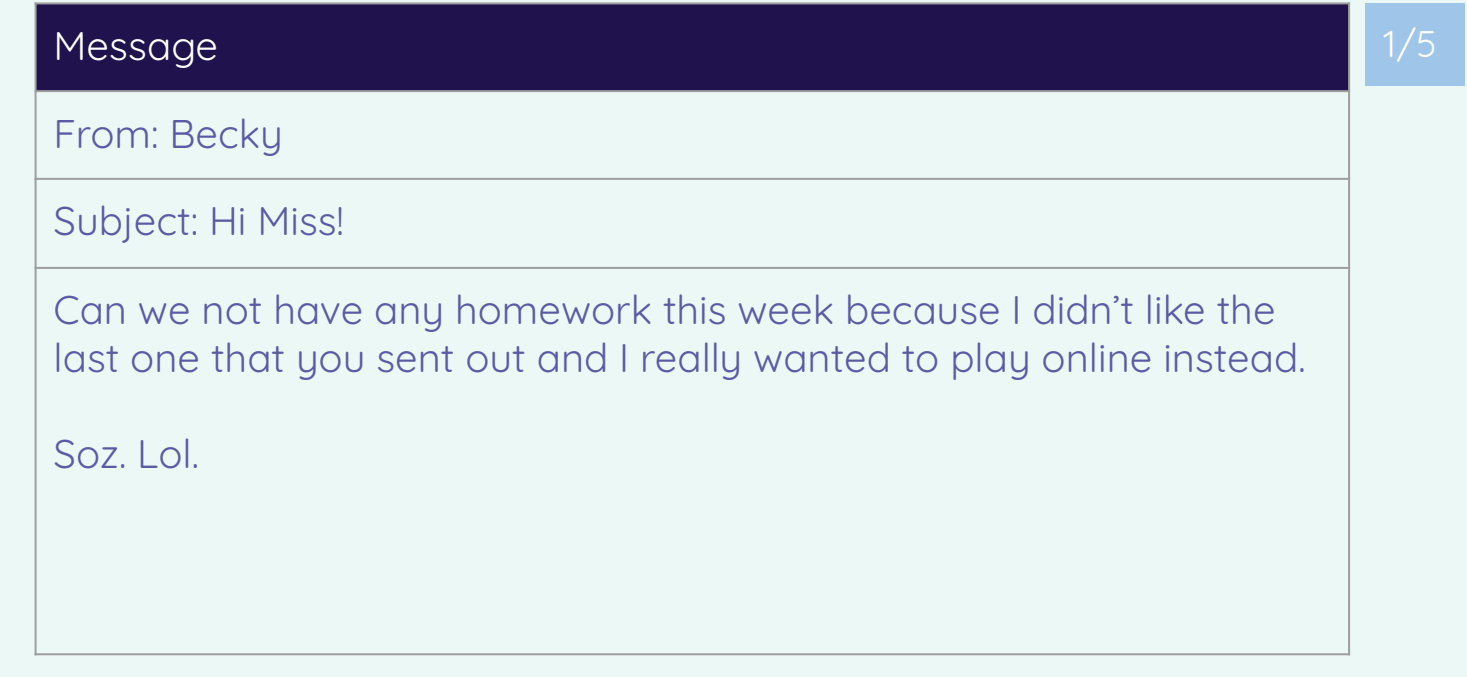

# **This is an email from a teacher to a learner**

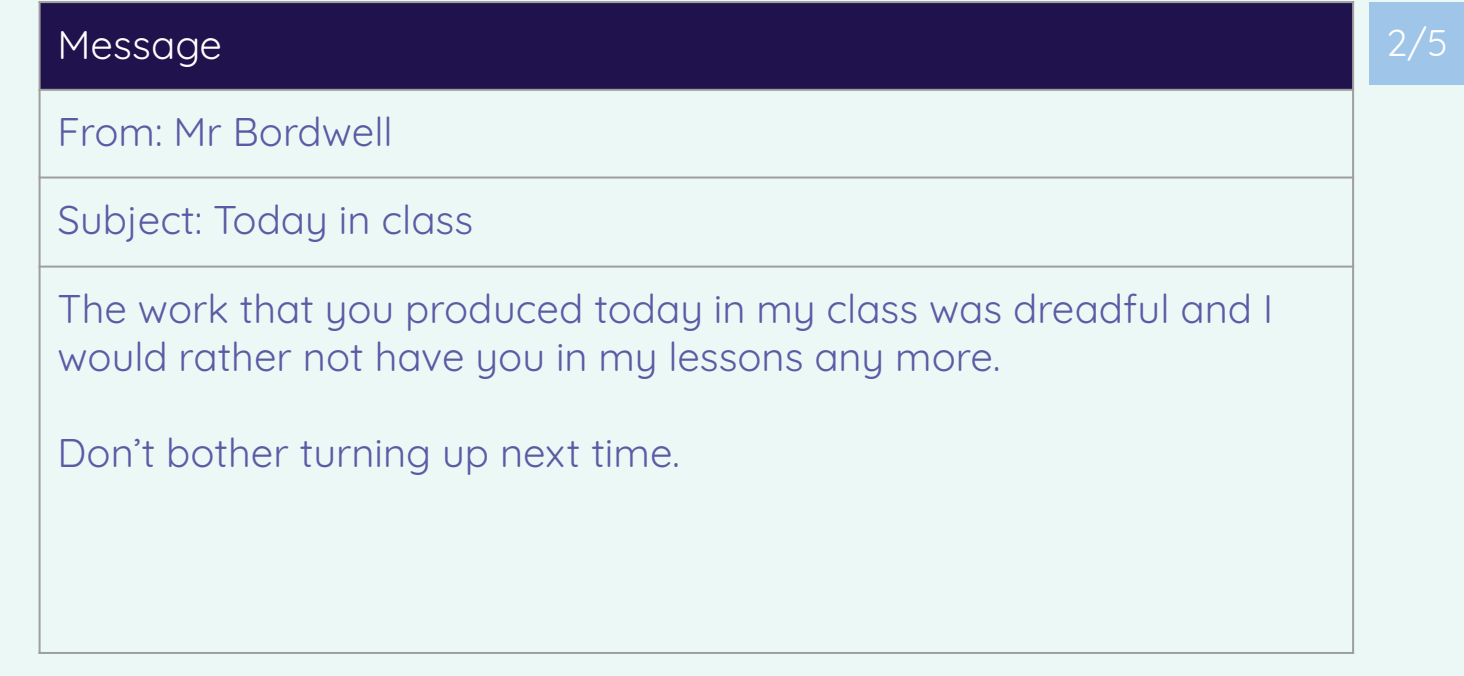

# **This is an email from a learner to a learner**

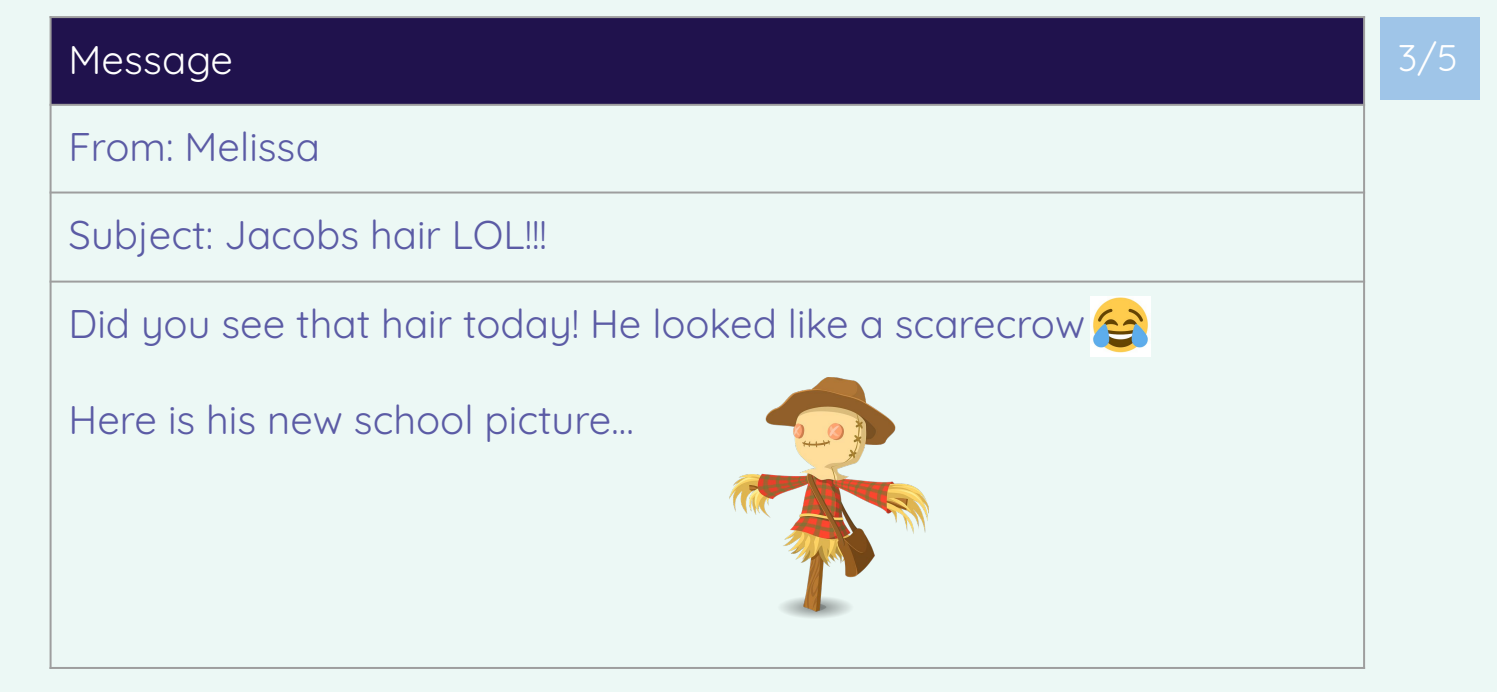

# **This is an email from a teacher to a learner**

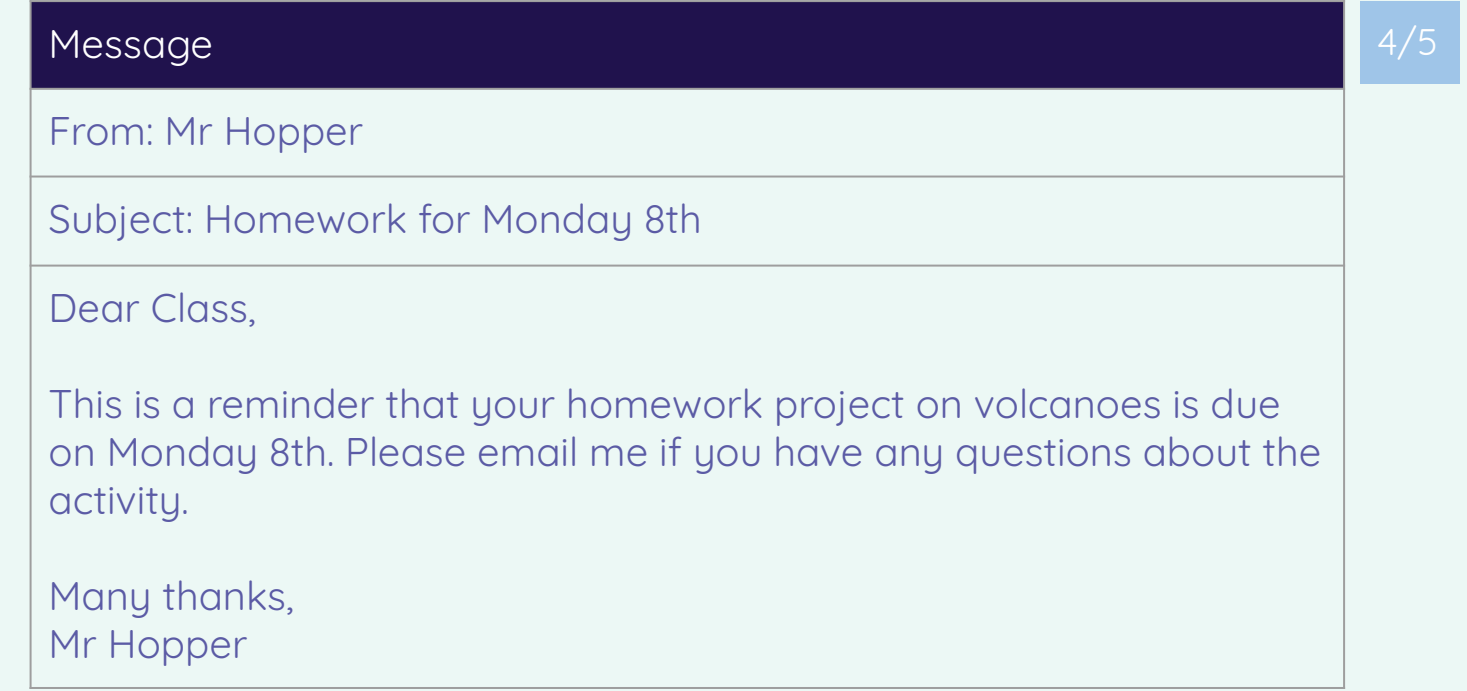

# **This is an email from a learner to a teacher**

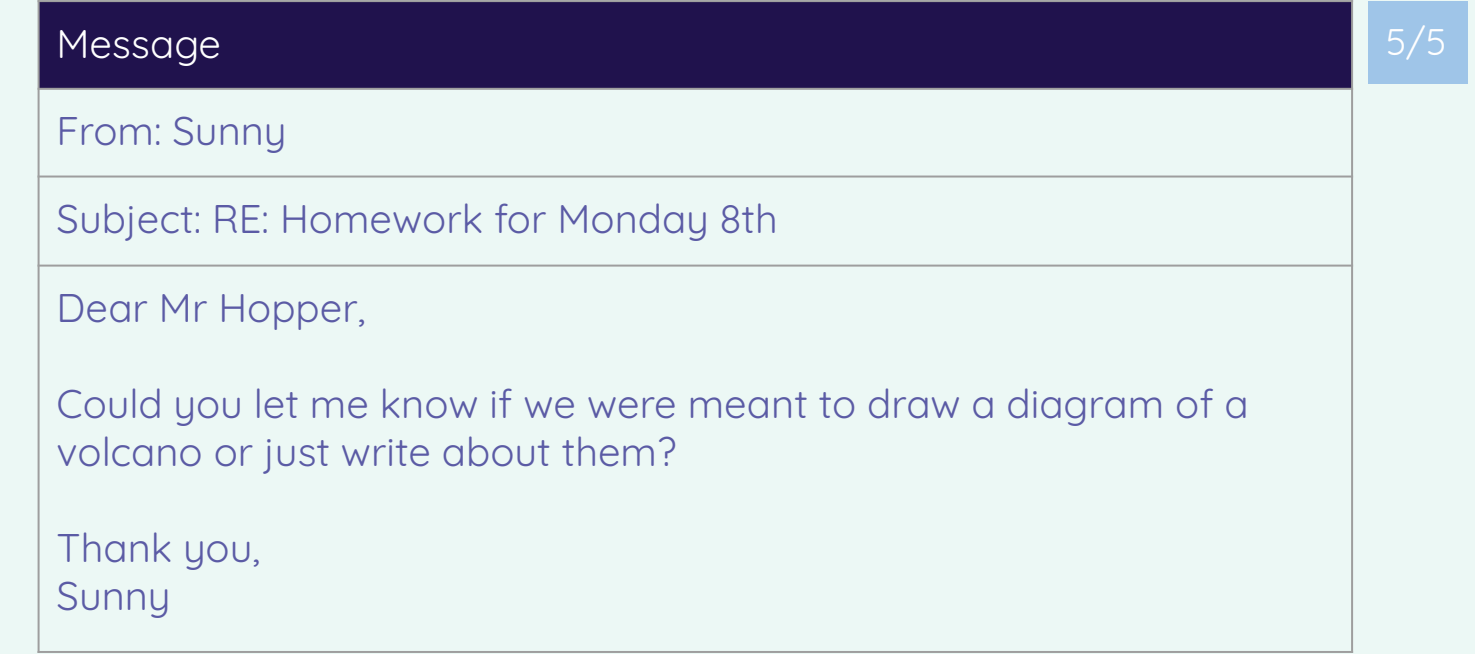

# **Who can read your school emails?**

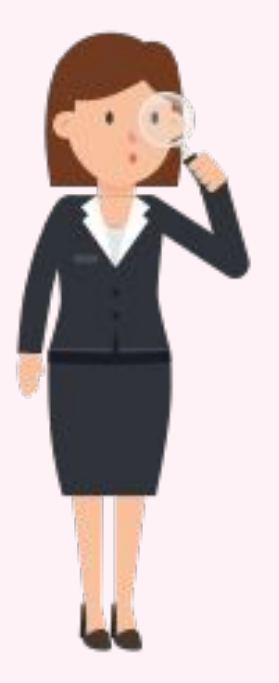

## **Where else can you be monitored online?**

Watch this video

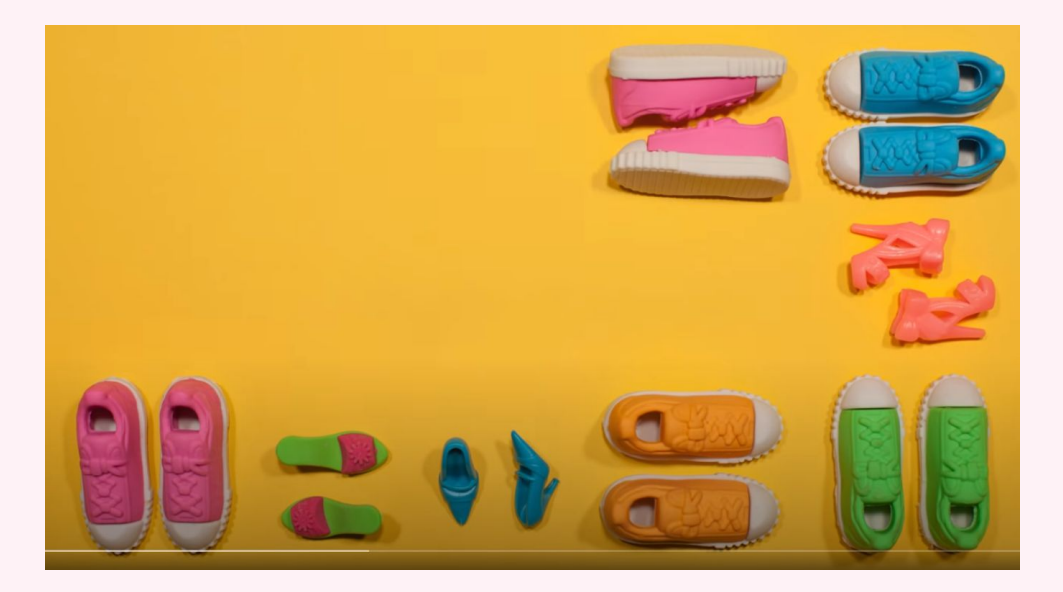

#### **How to send an email to your teacher**

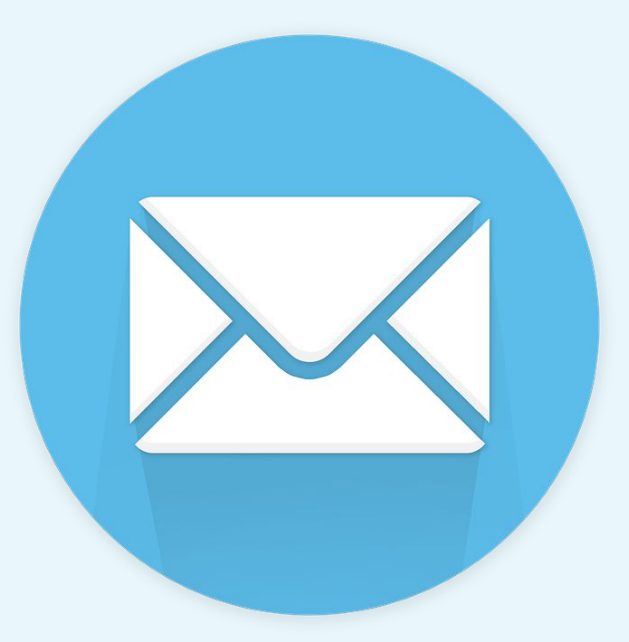

**Explorer task:** Find out what BCC means and investigate how to use it in an email.

## **How to send an email to another learner**

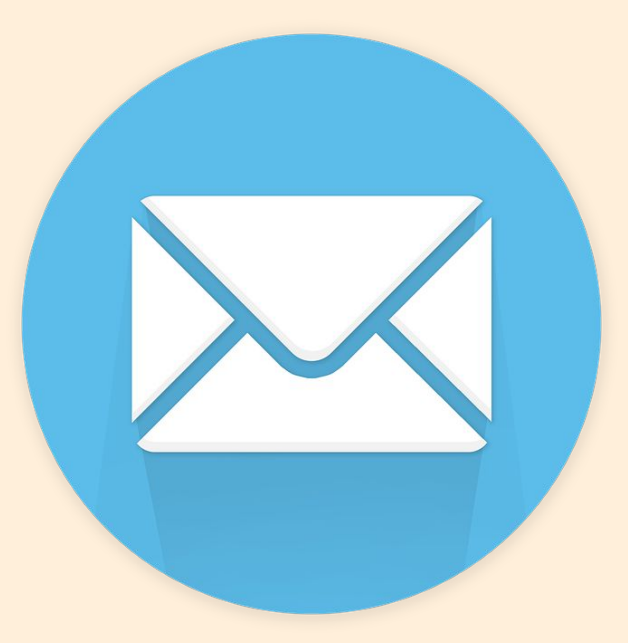

**Explorer task:** Send an email to your form tutor to let them know how you are settling in at school.

# **What is wrong with this email? How could we improve it?**

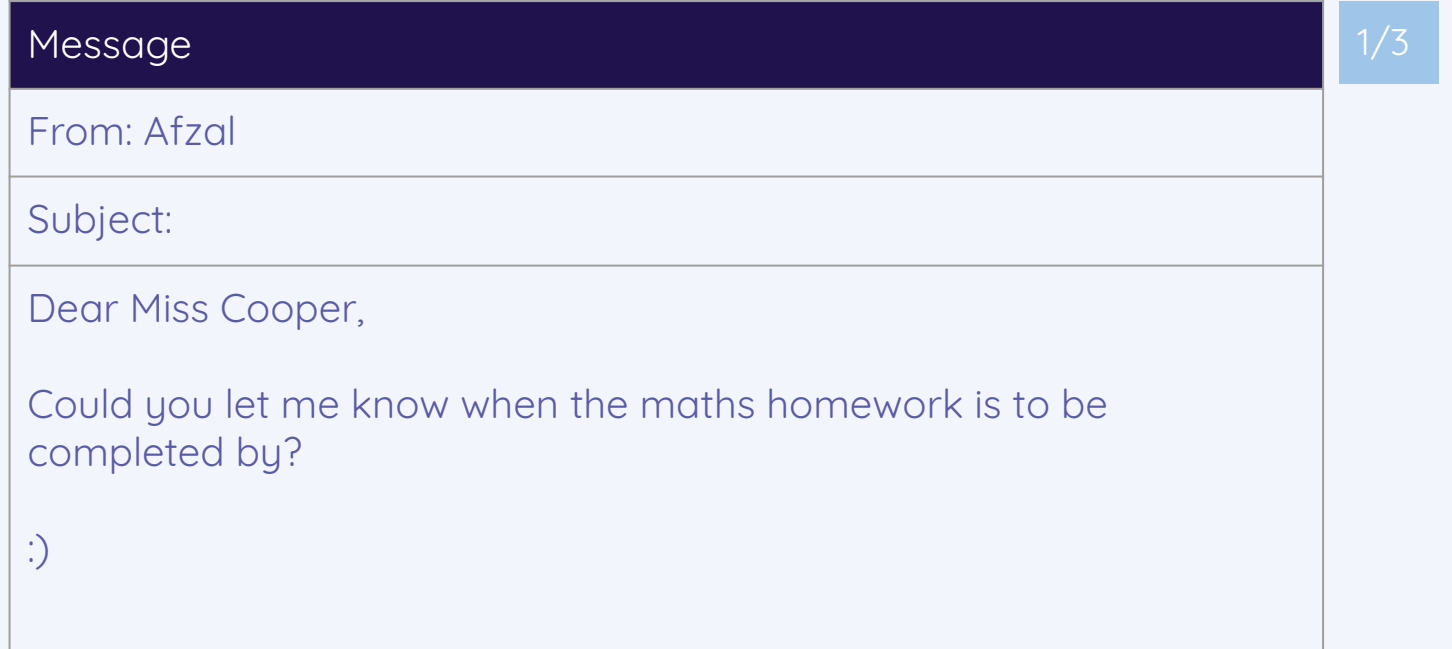

# **What is wrong with this email? How could we improve it?**

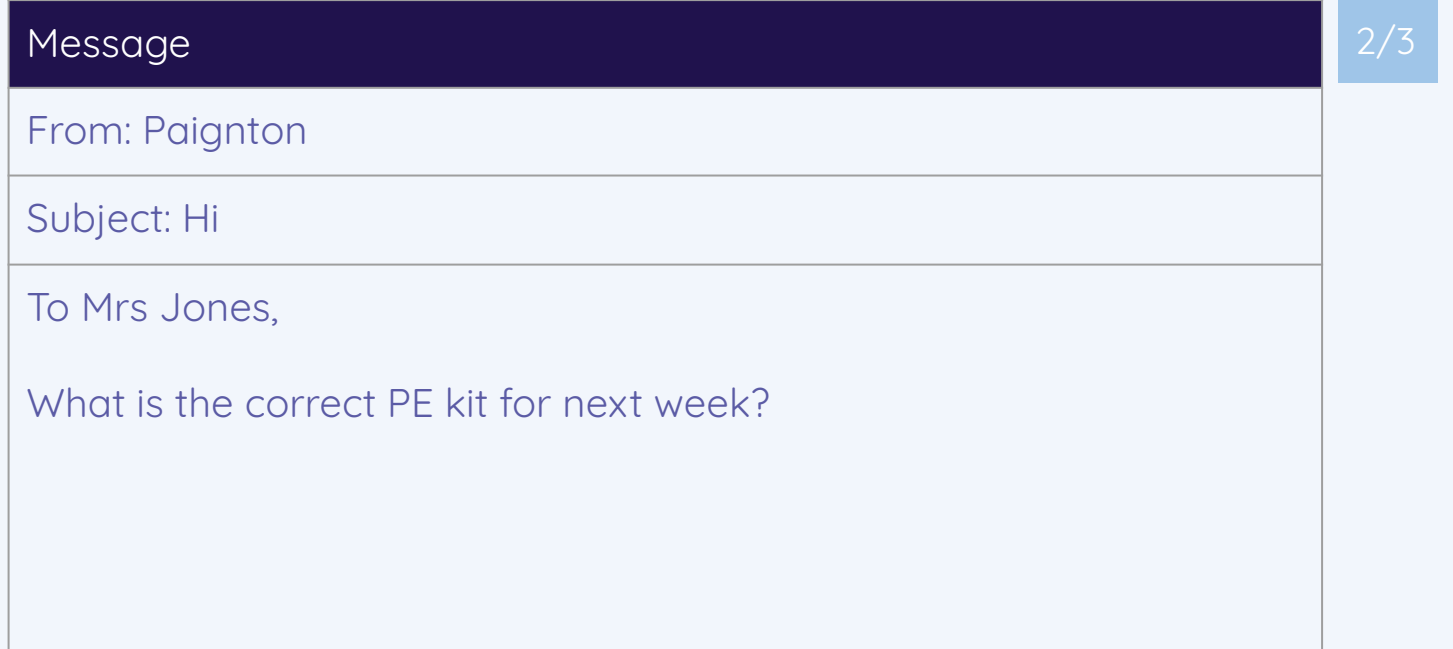

# **What should be the consequences of sending this email?**

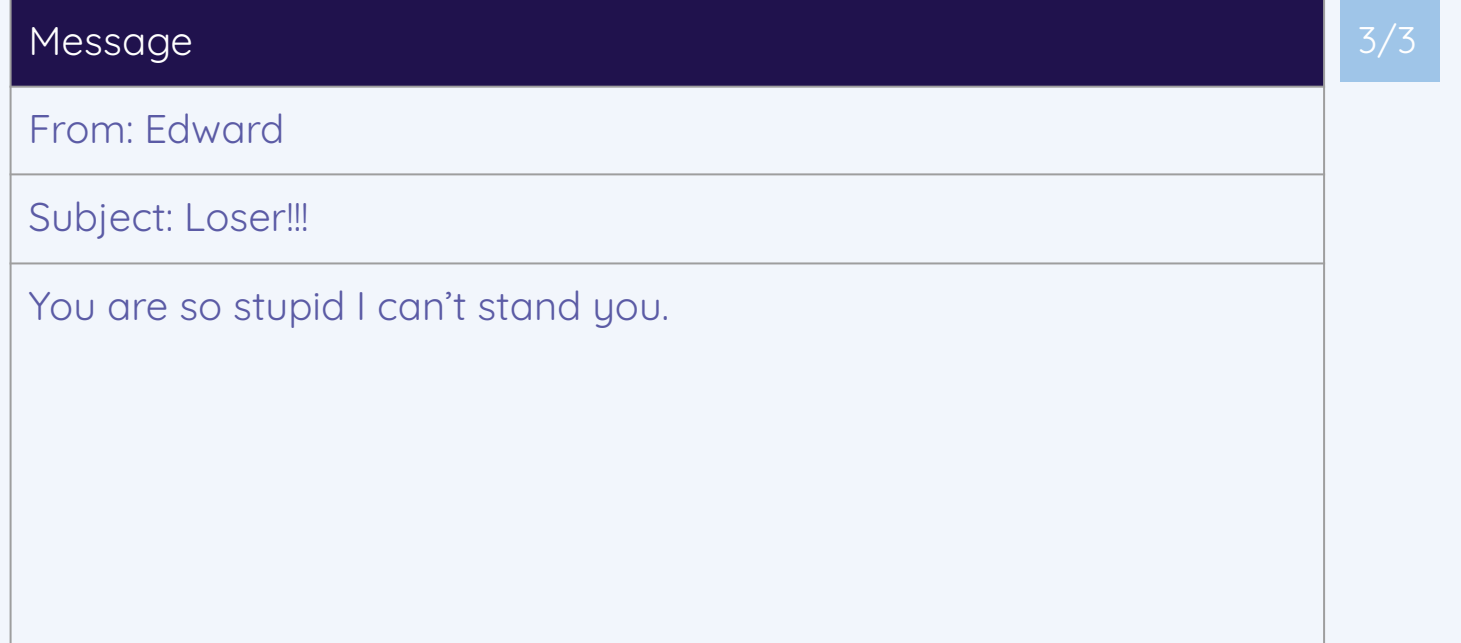

# **Homework: Online tips leaflet**

Read this leaflet with your parent or carer.

Ask them to write a note in your planner to confirm that they have seen it.

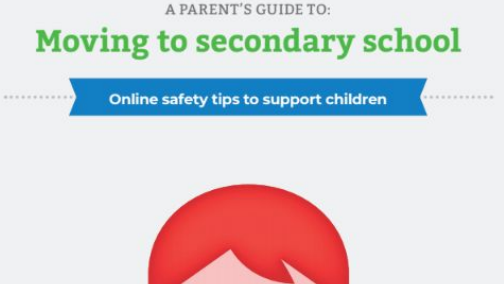

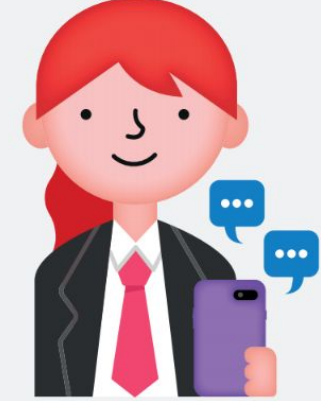

internet matters.org

#### Due: Next lesson

## **Next lesson**

#### **In this lesson, you...**

Learnt about your workstation and how to send a respectful email

#### **Next lesson, you will…**

Learn how to use online tools to communicate effectively